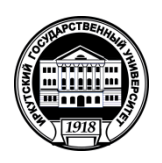

# **МИНОБРНАУКИ РОССИИ** федеральное государственное бюджетное образовательное учреждение высшего образования **«ИРКУТСКИЙ ГОСУДАРСТВЕННЫЙ УНИВЕРСИТЕТ»** ФГБОУ ВО «ИГУ» **Кафедра Алгебраических и информационных систем**

«УТВЕРЖДА Директор ИМИТ ИІ М. В. Фалалее nasi 20

# **Рабочая программа дисциплины**

**Наименование дисциплины (модуля)** Б1.В.ДВ.01.02 Веб-программирование на стороне клиента

**Направление подготовки** 09.03.03 Прикладная информатика

**Направленность (профиль) подготовки** Проектирование и разработка информационных систем

**Квалификация выпускника** – бакалавр

**Форма обучения** очная

Согласовано с УМК Института математики и информационных технологий Протокол № 3 от «04» апреля 2022 г.

Председатель \_\_\_\_\_\_\_\_\_\_\_\_\_\_\_\_\_\_\_\_\_\_\_\_

Антоник В.Г.

Рекомендовано кафедрой Алгебраических и информационных систем ИМИТ ИГУ: Протокол № 9 От «24» марта 2022 г.<br>Зав. кафелюй

Зав. кафедрой \_\_\_\_\_\_\_\_\_\_\_\_\_\_\_\_\_\_\_\_\_\_\_\_\_

Пантелеев В.И.

# **СОДЕРЖАНИЕ**

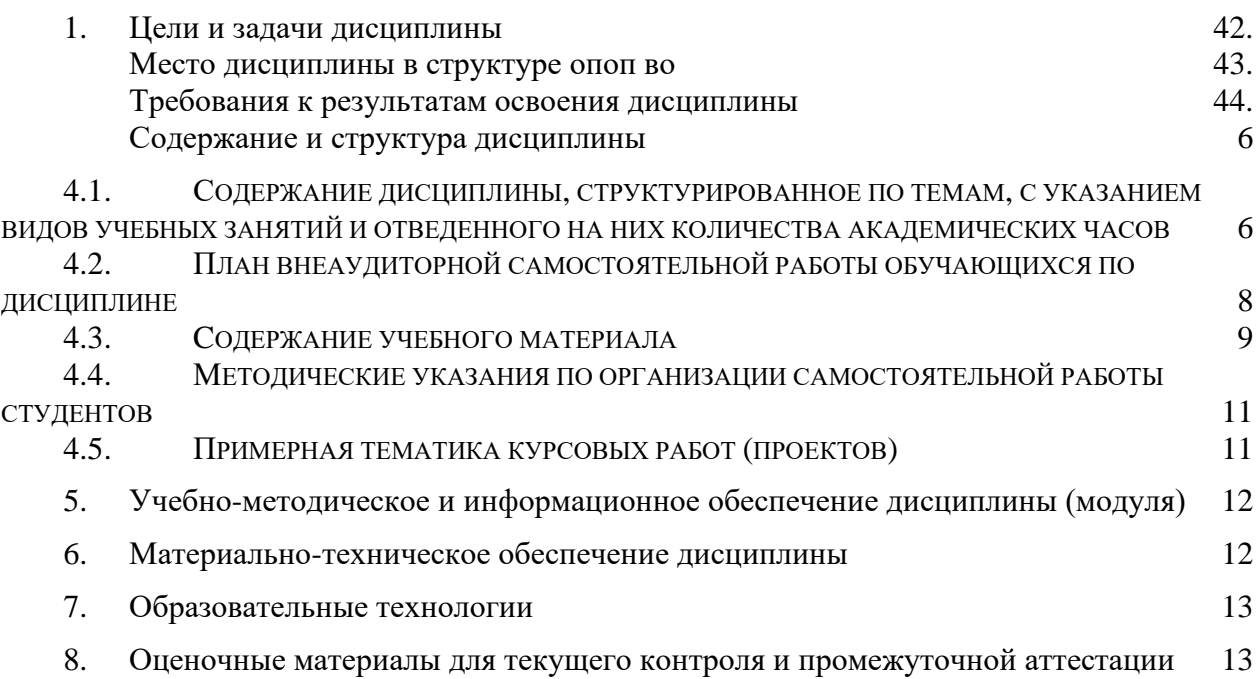

## 1. **ЦЕЛИ И ЗАДАЧИ ДИСЦИПЛИНЫ**

## **Цель**

Ознакомить студентов с современными средствами разработки клиентской части вебприложений, сформировать практические умения и навыки проектирования и создания пользовательского интерфейса веб-приложений.

## **Задачи**:

- − изучение методов и средств проектирования клиентской части веб-приложений;
- − освоение технологий разработки веб-приложений;
- − формирование практических навыков применения современных средств для разработки пользовательского интерфейса веб-приложения.

# 2. **МЕСТО ДИСЦИПЛИНЫ В СТРУКТУРЕ ОПОП ВО**

2.1. Учебная дисциплина (модуль) относится к части программы, формируемой участниками образовательных отношений, и изучается на третьем курсе.

2.2. Для изучения данной учебной дисциплины (модуля) необходимы знания, умения и навыки, сформированные дисциплинами: Веб-технологии, Базы данных, Разработка вебприложений.

2.3. Перечень последующих учебных дисциплин, для которых необходимы знания, умения и навыки, формируемые данной учебной дисциплиной: Научно-исследовательская работа, Производственная практика.

## 3. **ТРЕБОВАНИЯ К РЕЗУЛЬТАТАМ ОСВОЕНИЯ ДИСЦИПЛИНЫ**

Процесс освоения дисциплины направлен на формирование компетенций (элементов следующих компетенций) в соответствии с ФГОС ВО по соответствующему направлению подготовки.

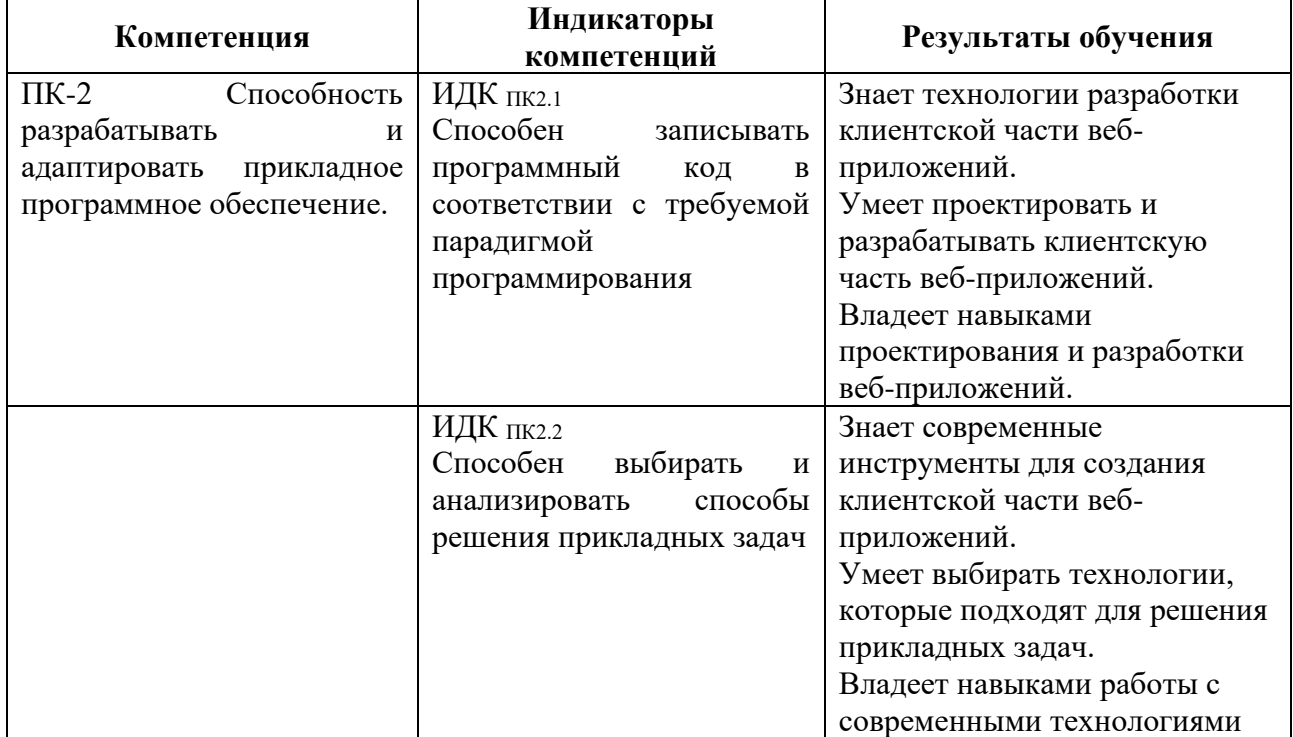

### **Перечень планируемых результатов обучения по дисциплине (модулю), соотнесенных с индикаторами достижения компетенций**

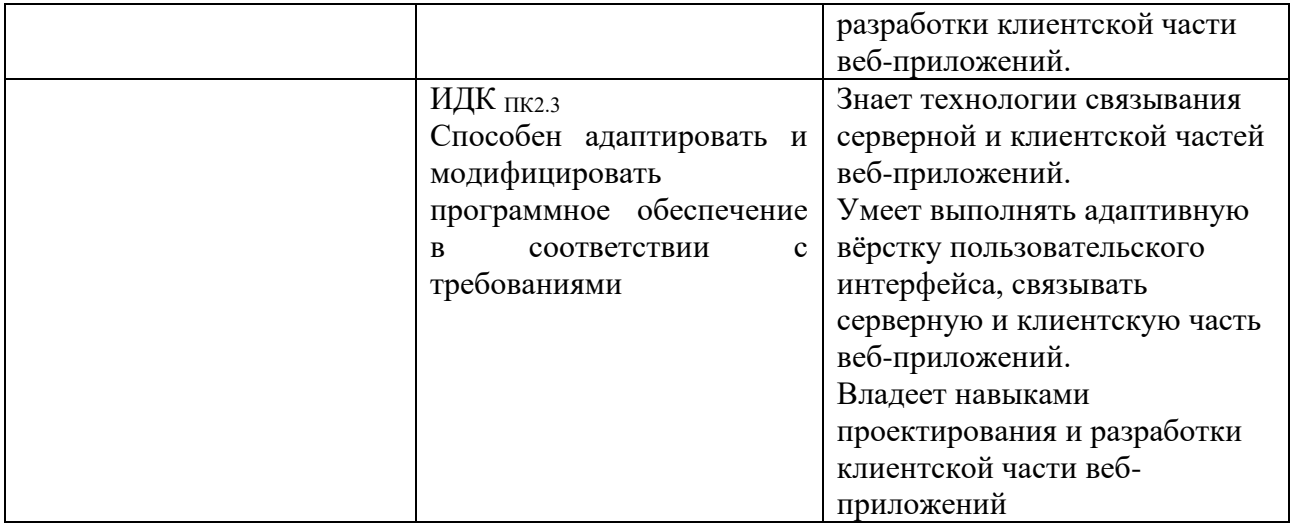

# 4. **СОДЕРЖАНИЕ И СТРУКТУРА ДИСЦИПЛИНЫ**

Объем дисциплины составляет 2 зачетных единиц, 72 часа, практическая подготовка 36 часов. Форма промежуточной аттестации: 6 семестр - зачет.

## **4.1. СОДЕРЖАНИЕ ДИСЦИПЛИНЫ, СТРУКТУРИРОВАННОЕ ПО ТЕМАМ, C УКАЗАНИЕМ ВИДОВ УЧЕБНЫХ ЗАНЯТИЙ И ОТВЕДЕННОГО НА НИХ КОЛИЧЕСТВА АКАДЕМИЧЕСКИХ ЧАСОВ**

<span id="page-5-0"></span>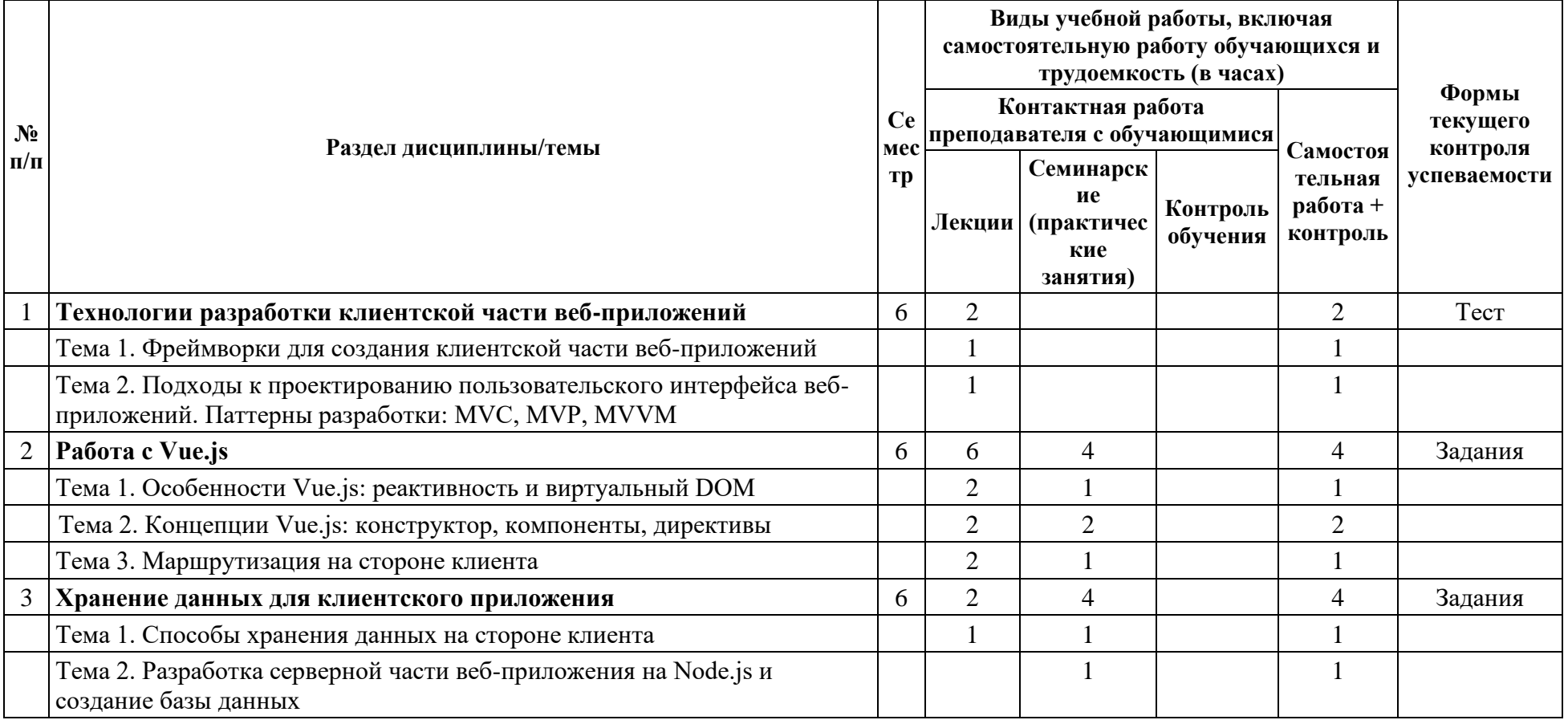

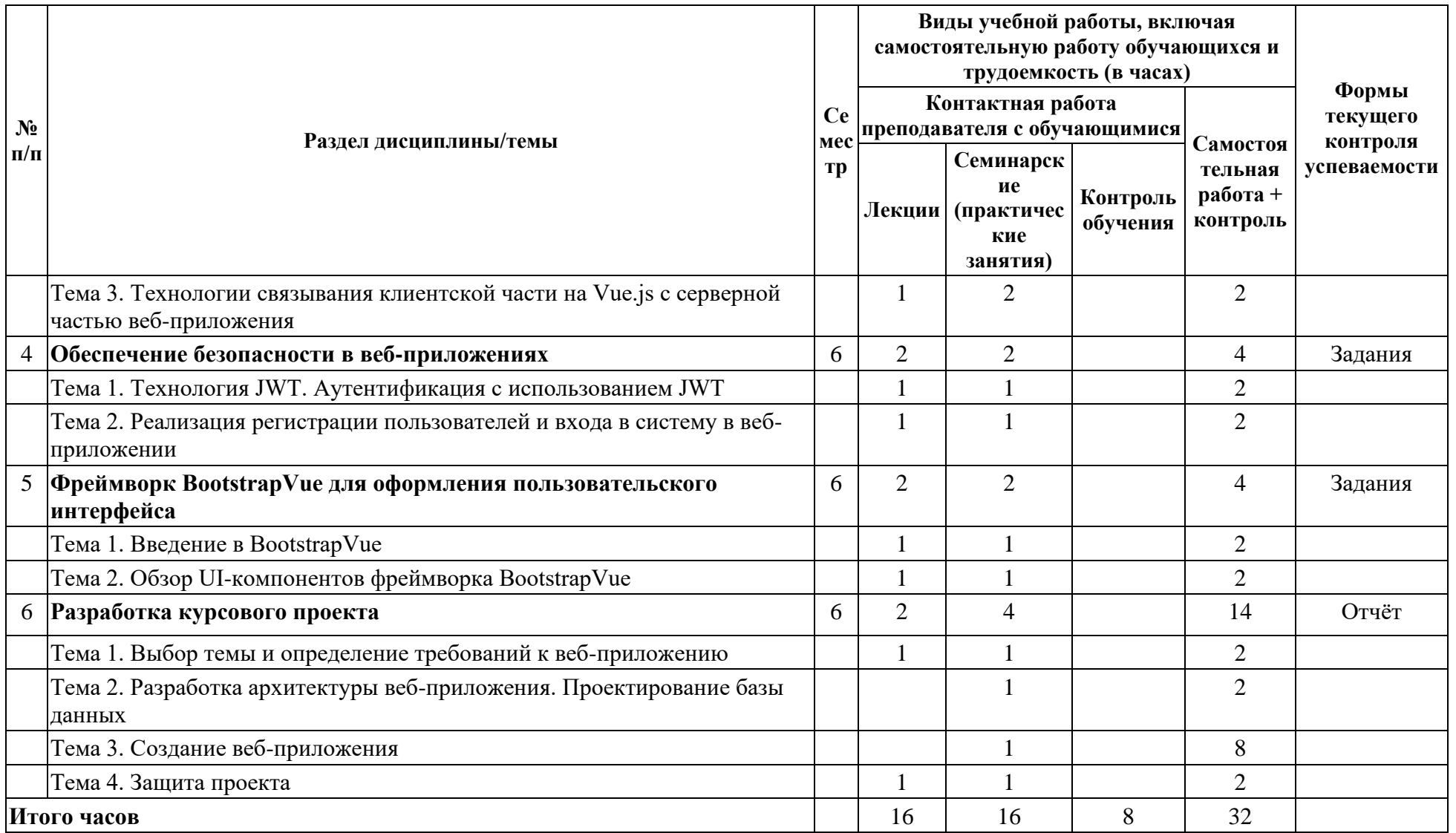

# <span id="page-6-1"></span><span id="page-6-0"></span>4.2. ПЛАН ВНЕАУДИТОРНОЙ САМОСТОЯТЕЛЬНОЙ РАБОТЫ ОБУЧАЮЩИХСЯ ПО ДИСЦИПЛИНЕ

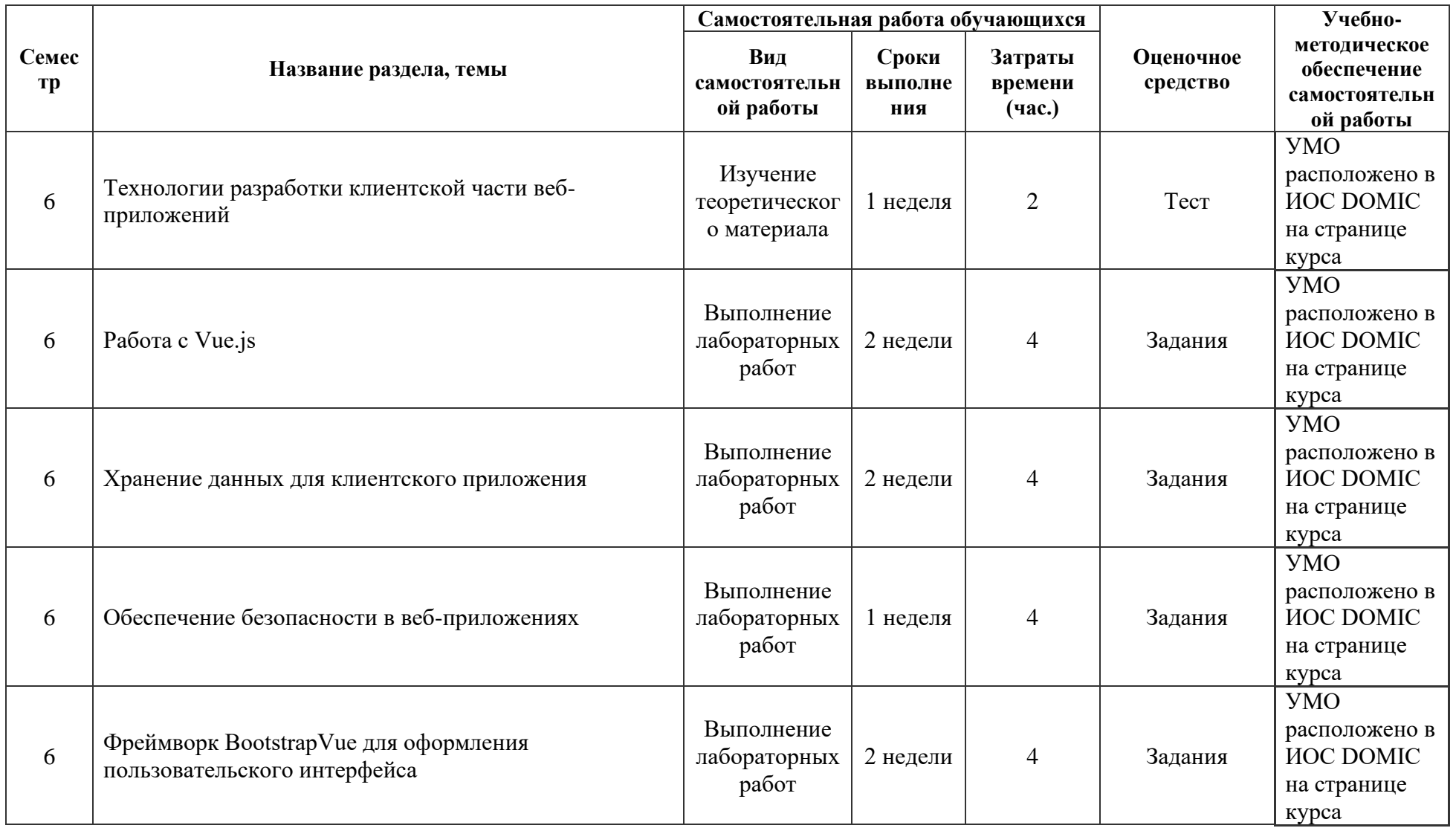

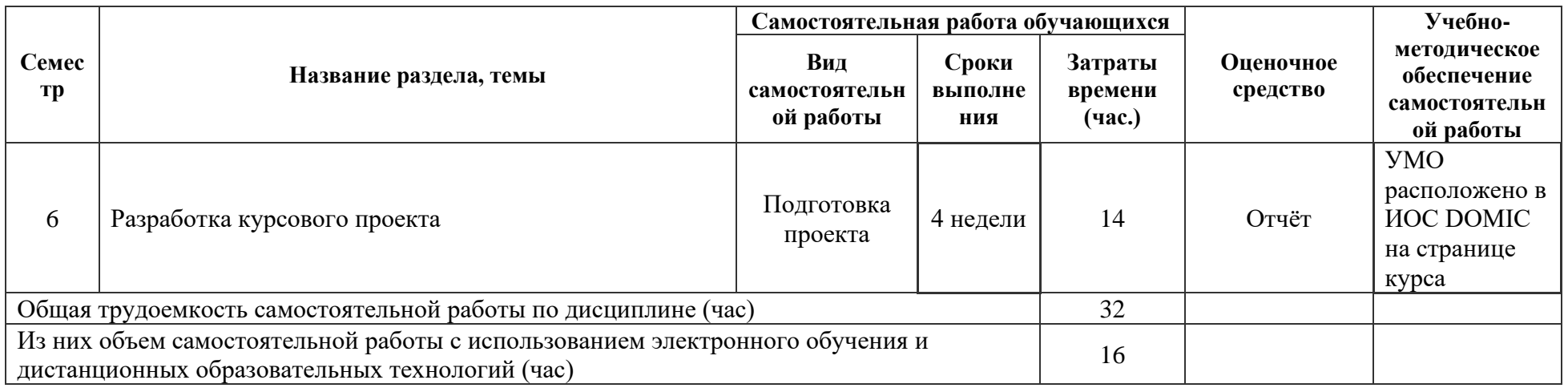

# 4.3. СОЛЕРЖАНИЕ УЧЕБНОГО МАТЕРИАЛА

# 1. Технологии разработки клиентской части веб-приложений.

Тема 1. Фреймворки для создания клиентской части веб-приложений (разработка frontend).

Тема 2. Подходы к проектированию пользовательского интерфейса веб-приложений. Паттерны разработки: МVC, МVP, МVVM.

# 2. Работа с Vue.js.

Тема 1. Особенности Vue.js: реактивность и виртуальный DOM.

Тема 2. Концепции Vue.js: конструктор, компоненты, директивы. Понятие экосистемы Vue.js. Компоненты Vue.js. Жизненный цикл компонентов. Отслеживание состояния компонентов. Применение вычисляемых свойств.

Тема 3. Маршрутизация на стороне клиента.

Взаимодействия компонентов. Пользовательские директивы. Миксины.

## 3. Хранение данных для клиентского приложения.

Тема 1. Способы хранения данных на стороне клиента. Недостатки хранения данных на стороне клиента и способы решения проблемы.

Тема 2. Разработка серверной части веб-приложения на Node.js и создание базы данных.

Тема 3. Технологии связывания клиентской части на Vue.js с серверной частью веб-приложения.

Применение технологии REST API для обмена данными с серверной частью веб-приложения.

# 4. Обеспечение безопасности в веб-приложениях.

Тема 1. Технология JWT. Аутентификация с использованием JWT.

Тема 2. Реализация регистрации пользователей и входа в систему в веб-приложении.

# <span id="page-8-0"></span>5. Фреймворк BootstrapVue для оформления пользовательского интерфейса.

Тема 1. Введение в BootstrapVue. Преимущества использования BootstrapVue для создания сложных веб-приложений в реактивном

стиле.

Тема 2. Обзор UI-компонентов фреймворка BootstrapVue. Использование компонентов BootstrapVue для оформления пользовательского интерфейса.

# 6. Разработка проекта.

Тема 1. Выбор темы и определение требований к веб-приложению.

Тема 2. Разработка архитектуры веб-приложения. Проектирование базы данных.

Тема 3. Создание веб-приложения.

Тема 4. Защита проекта.

## 4.3.1. Перечень семинарских, практических занятий и лабораторных работ

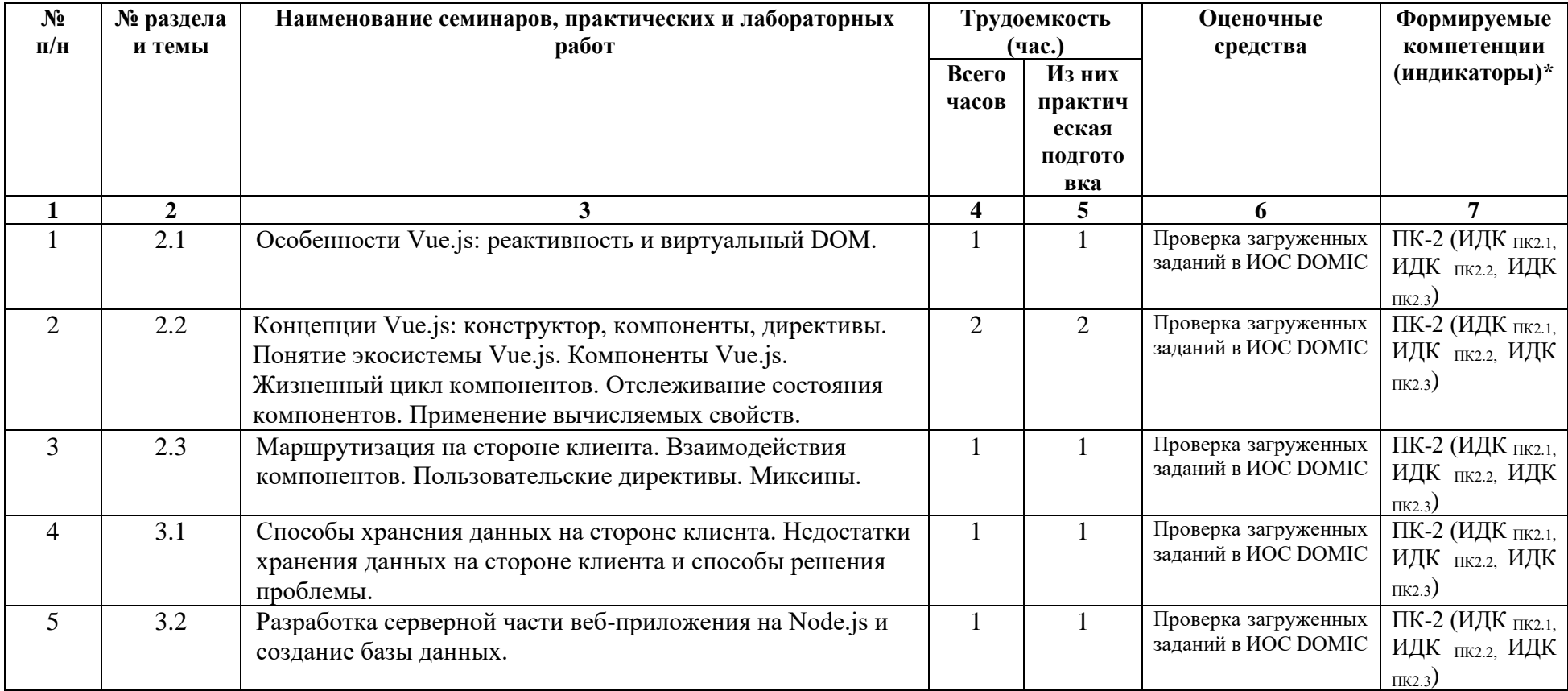

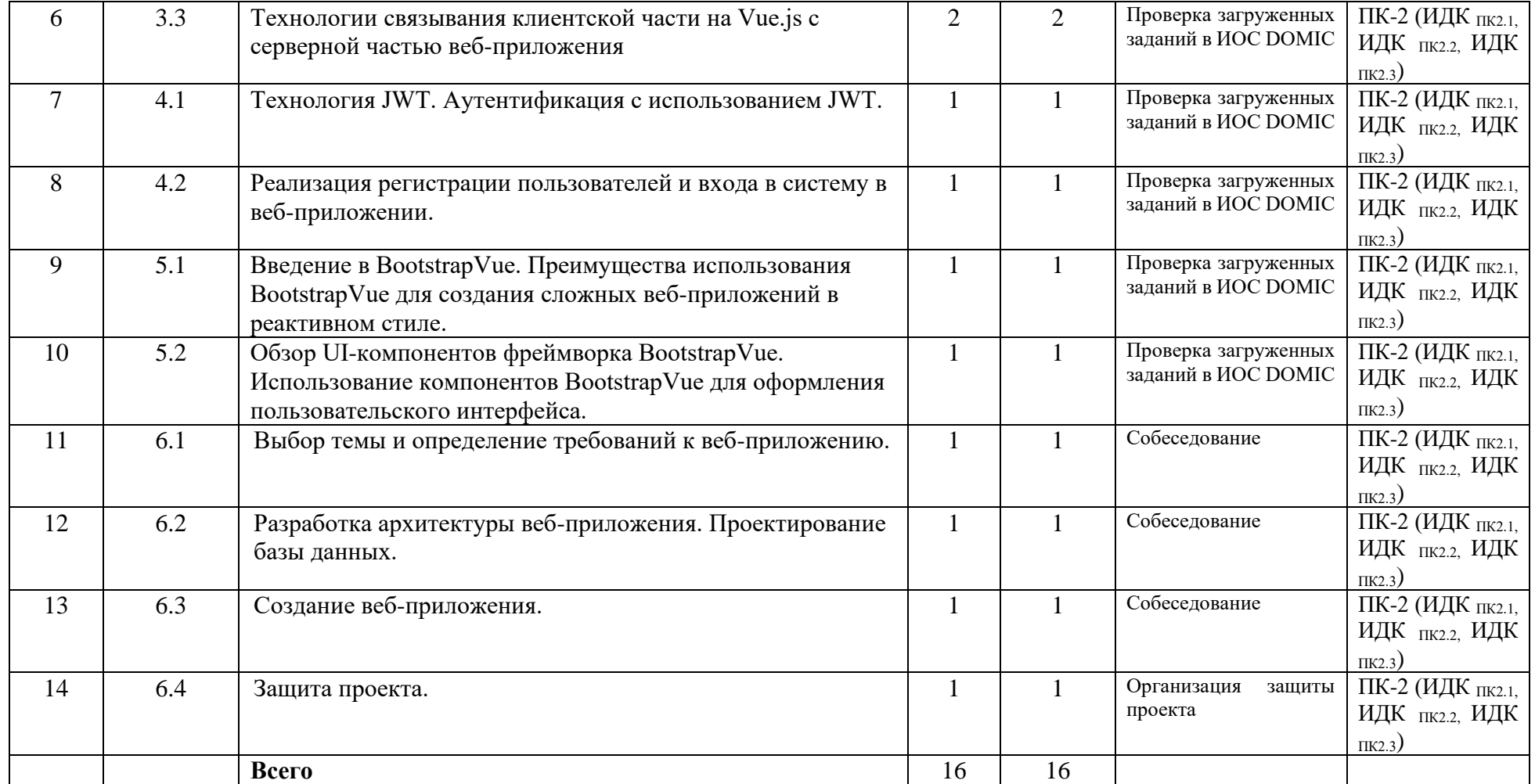

**4.3.2. Перечень тем (вопросов), выносимых на самостоятельное изучение студентами в рамках самостоятельной работы (СР)**  Не предусмотрено.

## **4.4. МЕТОДИЧЕСКИЕ УКАЗАНИЯ ПО ОРГАНИЗАЦИИ САМОСТОЯТЕЛЬНОЙ РАБОТЫ СТУДЕНТОВ**

Методические указания по организации самостоятельной работы расположены в ИОС DOMIC на странице курса.

## <span id="page-10-1"></span><span id="page-10-0"></span>**4.5. ПРИМЕРНАЯ ТЕМАТИКА КУРСОВЫХ РАБОТ (ПРОЕКТОВ)**

Не предусмотрено.

# <span id="page-12-0"></span>5. **УЧЕБНО-МЕТОДИЧЕСКОЕ И ИНФОРМАЦИОННОЕ ОБЕСПЕЧЕНИЕ ДИСЦИПЛИНЫ (МОДУЛЯ)**

#### **а) перечень литературы**

Основная литература:

1. Тузовский, А. Ф. Проектирование и разработка web-приложений : учебное пособие / А. Ф. Тузовский. — Томск: ТПУ, 2014. — 219 с. — Текст: электронный // Лань: электронно-библиотечная система. — URL: https://e.lanbook.com/book/62933. — Режим доступа: для авториз. пользователей.

2. Диков, А. В. Клиентские технологии веб-программирования: JavaScript и DOM : учебное пособие / А. В. Диков. — Санкт-Петербург : Лань, 2020. — 124 с. — ISBN 978-5- 8114-4074-0. — Текст : электронный // Лань : электронно-библиотечная система. — URL: https://e.lanbook.com/book/126934. — Режим доступа: для авториз. пользователей.

Дополнительная литература:

1. Заяц, А. М. Проектирование и разработка WEB-приложений. Введение в frontend и backend разработку на JavaScript и node.js : учебное пособие для вузов / А. М. Заяц, Н. П. Васильев. — 3-е изд., стер. — Санкт-Петербург : Лань, 2021. — 120 с. — ISBN 978-5-8114- 7042-6. — Текст : электронный // Лань : электронно-библиотечная система. — URL: https://e.lanbook.com/book/154380. — Режим доступа: для авториз. пользователей.

2. Кашкин, Е. В. Разработка динамических страниц на языке JavaScript с использованием библиотеки jQuery : учебно-методическое пособие / Е. В. Кашкин. — Москва : РТУ МИРЭА, 2020. — 86 с. — Текст : электронный // Лань : электроннобиблиотечная система. — URL: https://e.lanbook.com/book/163819. — Режим доступа: для авториз. пользователей.

### **б) периодические издания**

**в) список авторских методических разработок:** 

- **г) базы данных, информационно-справочные и поисковые системы:**
- 1. https://e.lanbook.com/ ЭБС «Лань».
- 2. https://isu.bibliotech.ru/ ЭЧЗ «БиблиоТех».
- 3. http://library.isu.ru/ Научная библиотека ИГУ.

### <span id="page-12-1"></span>6. **МАТЕРИАЛЬНО-ТЕХНИЧЕСКОЕ ОБЕСПЕЧЕНИЕ ДИСЦИПЛИНЫ**

### **6.1. УЧЕБНО-ЛАБОРАТОРНОЕ ОБОРУДОВАНИЕ:**

Для проведения занятий необходима компьютерная аудитория на 25-30 рабочих мест (в зависимости от численности учебной группы), оборудованная презентационной техникой.

### **6.2. ПРОГРАММНОЕ ОБЕСПЕЧЕНИЕ:**

- 1. Visual Studio Code редактор исходного кода.
- 2. StarUML —программный инструмент визуального моделирования.
- 3. Node.js платформа для создания серверной части веб-приложений.
- 4. DB Browser for SQLite инструмент для работы с базами данных, совместимых с СУБД SQlite.
- 5. PhpMyAdmin приложение для администрирования СУБД MySQL.
- 6. Браузер Google Chrome, Mozilla Firefox или Яндекс.Браузер.

#### **6.3.ТЕХНИЧЕСКИЕ И ЭЛЕКТРОННЫЕ СРЕДСТВА:**

ИОС DOMIC, презентационное оборудование, персональный компьютер с

<span id="page-13-0"></span>возможностью демонстрации презентаций в формате pdf.

# 7. **ОБРАЗОВАТЕЛЬНЫЕ ТЕХНОЛОГИИ**

При реализации данного курса используются следующие образовательные технологии: технологии традиционного обучения, игровые технологии, технологии проблемного обучения, технологии обучения в сотрудничестве, технологии контекстного обучения, интерактивные технологии, технологии дистанционного обучения, активные педагогические технологии.

# <span id="page-13-1"></span>8. **ОЦЕНОЧНЫЕ МАТЕРИАЛЫ ДЛЯ ТЕКУЩЕГО КОНТРОЛЯ И ПРОМЕЖУТОЧНОЙ АТТЕСТАЦИИ**

### **8.1. ОЦЕНОЧНЫЕ МАТЕРИАЛЫ ДЛЯ ВХОДНОГО КОНТРОЛЯ**

Тест на странице курса в ИОС DOMIC.

### **8.2. ОЦЕНОЧНЫЕ МАТЕРИАЛЫ ТЕКУЩЕГО КОНТРОЛЯ**

Тесты и лабораторные работы на странице курса в ИОС DOMIC.

### **8.3. ОЦЕНОЧНЫЕ МАТЕРИАЛЫ ПРОМЕЖУТОЧНОГО КОНТРОЛЯ**

#### **Материалы для проведения текущего и промежуточного контроля знаний студентов:**

![](_page_13_Picture_311.jpeg)

### **Примеры оценочных средств текущего контроля**

Разработка проекта «Онлайн-библиотека» в течение семестра по этапам:

1. Проектирование базы данных.

Требуется спроектировать базу данных для хранения информации о различной литературе (книгах, журналах, статьях и т. д.).

- При проектировании следует учесть хранение:
- категорий и жанров литературы;
- различных характеристик литературы (авторы, год издания, количество страниц и т. д.);
- списка пользователей, которые пользуются онлайн-библиотекой;
- данных о прочитанной и запланированной к прочтению литературе.
- 2. Разработка серверной части приложения:
	- настройка взаимодействия с базой данных;
	- написание обработчиков маршрутов и запросов.
- 3. Разработка клиентской части приложения на Vue.js:
	- инициация проекта;
	- связь клиентской и серверной частей приложения;
	- разработка компонентов;
	- определение клиентской маршрутизации.
- 4. Оформление пользовательского интерфейса при помощи BootstrapVue.
- 5. Реализация регистрации пользователей и входа в систему при помощи технологии JWT.

# **Разработчики:**

![](_page_14_Picture_122.jpeg)

Программа составлена в соответствии с требованиями ФГОС ВО по направлению подготовки 09.03.03 «Прикладная информатика» (уровень бакалавриата), утвержденный приказом Министерства образования и науки Российской Федерации от «19» сентября 2017 г. № 922, зарегистрированный в Минюсте России «12» октября 2017 г. № 48531 с изменениями и дополнениями от 26.11.2020 г., 8.02.2021 г.

Программа рассмотрена на заседании кафедры Алгебраических и информационных систем ИМИТ ИГУ «24» марта 2022 г.

Протокол № 9 Зав. кафедрой Пантелеев В.И.

*Настоящая программа, не может быть воспроизведена ни в какой форме без предварительного письменного разрешения кафедры-разработчика программы.*